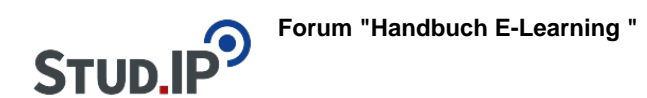

## **Thema: QuickLinks erstellen**

erstellt von Elisabeth Dombrowe am Dienstag 21. März 2017, 09:36

- mit QuickLinks können Sie ihr Wiki **strukturieren** und z.B. ein

## **Inhaltsverzeichnis** erstellen

- um QuickLinks anlegen zu können müssen sie vorher eine **neue Seiten** angelegt haben
- Hinweise dazu finden Sie hier: [Bearbeiten eines Wikis](http://www.studip.ehs-dresden.de/plugins.php/coreforum/index/index/a435bd4b9df02a64588c035242c46c34?cid=a5f3b602c720a96f7d27c5156ea6e47a#a435bd4b9df02a64588c035242c46c34)
	- Unter diesem **Link** finden Sie nun ein **Dokument** mit weiteren Hinweisen: [QuickLinks](https://studip.ehs-dresden.de/sendfile.php?type=0&file_id=e0e8d50444edd57ccde9c3bb93f5a573&file_name=QuickLinks_erstellen.pdf) [erstellen.pdf](https://studip.ehs-dresden.de/sendfile.php?type=0&file_id=e0e8d50444edd57ccde9c3bb93f5a573&file_name=QuickLinks_erstellen.pdf)
	- Die im Text erklärten Schritte werden noch einmal in einem **Video** demonstriert: [Video](http://www.studip.ehs-dresden.de/folder.php?cid=a5f3b602c720a96f7d27c5156ea6e47a&data%5Bcmd%5D=tree&data%5Bopen%5D%5Bcc96ac0eabf10ed7bc419121d8709785%5D=1&data%5Bopen%5D%5Banker%5D=cc96ac0eabf10ed7bc419121d8709785&data%5Bopen%5D%5B98c65e93bf299c0b7904d4be4fdcaaec%5D=1&open=f6153a6e35369cd1e0ed9ca2fa7d90b5#anker) ["QuickLinks erstellen"](http://www.studip.ehs-dresden.de/folder.php?cid=a5f3b602c720a96f7d27c5156ea6e47a&data%5Bcmd%5D=tree&data%5Bopen%5D%5Bcc96ac0eabf10ed7bc419121d8709785%5D=1&data%5Bopen%5D%5Banker%5D=cc96ac0eabf10ed7bc419121d8709785&data%5Bopen%5D%5B98c65e93bf299c0b7904d4be4fdcaaec%5D=1&open=f6153a6e35369cd1e0ed9ca2fa7d90b5#anker)